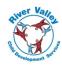

River Valley Child Development Services (RVCDS) has identified expenses an employee may incur while conducting agency related business and has developed guidelines and processes for reimbursing eligible employees for those expenses. Employees are responsible for initiating their expense reimbursements and submitting all required documentation to support the claim. Supervisors, Assistant Directors, and/or Directors, and the agency are responsible for reviewing and approving or denying submitted claims. RVCDS does not automatically issue expense reimbursements.

RVCDS has identified the following expenses as reimbursable expenses for employees, based on predetermined guidelines. Additional information about transportation and overnight travel can be found in the Travel Policy and Procedure.

Daily Transportation ExpensesOvernight Travel ExpensesOther ExpensesMileageCash AdvanceInternetParkingMeal Per DiemMobile PhoneTollsMileage, Parking, & TollsPostageE-ZPass for WV TurnpikeBaggage FeesMiscellaneous

Meal Per Diem (extended workday) Commercial Ground Transportation

## **Daily Transportation Expenses**

|                                           | <b>Eligibility</b>                                                                                                    | <u>Purpose</u>                                                                                                    | Expense Amount                                                                                                    | <b>Documentation</b>                                                                                                    | <b>Expense Submission</b>                                                                                                    |
|-------------------------------------------|----------------------------------------------------------------------------------------------------|----------------------------------------------------------------------------------------------------|----------------------------------------------------------------------------------------------------|----------------------------------------------------------------------------------------------------|----------------------------------------------------------------------------------------------------|
| Mileage                                   | Employee who is required to drive their personal vehicle to conduct agency related business.                                                                              | Reimburse employees for<br>mileage traveled to and<br>from a temporary work<br>location to cover vehicle<br>operating costs such as<br>fuel, maintenance,<br>insurance, etc. | Reimburse mileage at the per mile rate set by the State of WV.                                                             | No documentation is required to be submitted in Paycom with the mileage expense claim, however, employees are responsible for maintaining a log of their travel/trips for internal and external audit purposes. | Daily - Mileage<br>expenses (total<br>roundtrip miles traveled<br>for that day) should be<br>submitted daily when<br>mileage is incurred. |
| Parking                                   | Employee who is required to drive their personal vehicle to conduct agency related business and pay to park while at destination.                                         | Reimburse employees for parking expense incurred while working at a temporary work location.                                                                                 | RVCDS reimburses the actual cost of the parking expense.                                                                   | Receipt is required for parking unless meter parking was used.                                                                                                    | Daily - Parking expense<br>should align with a<br>mileage expense claim<br>for the same date.                                             |
| Tolls                                     | Employee who is required to drive their personal vehicle to conduct agency related business and must travel through toll booths.                                          | Reimburse employees for<br>toll expense incurred<br>while traveling to and<br>from a temporary work<br>location.                                                             | RVCDS reimburses the actual cost of the toll expense.                                                                      | Receipt is required for toll expenses.                                                                                                    | Daily - Toll expense<br>should align with a<br>mileage expense claim<br>for the same date.                                                |
| WV<br>Turnpike<br>E-ZPass                 | Employees who are required to frequently travel the WV Turnpike to conduct agency related business.                                                                       | Reimburse employees for: An initial purchase of an E-ZPass account and the transponder or a renewal account.                                                                 | RVCDS reimburses the actual cost of the initial purchase of an E-ZPass account and the transponder or a renewal account.   | Receipt is required for E-ZPass purchase/renewal.                                                                                                    | Annually - Employees will submit their claim for E-ZPass reimbursement upon initial purchase, then annually upon renewal.                 |
| Meal Per<br>Diem<br>(extended<br>workday) | Employee's work<br>duties require them to<br>be away from the<br>general area of the<br>assigned worksite at<br>least longer than 12<br>hours, but less than<br>24 hours. | Reimburse employee for<br>the cost of meals &<br>incidentals while<br>working an extended<br>workday.                                                                        | Meal and incidental per<br>diem for eligible meals,<br>based on the temporary<br>duty location (destination<br>of travel). | No documentation is required to be submitted in Paycom.                                                                                                    | Daily – when expense is incurred.                                                                                                    |

5/23/2022 Page **1** of **5** 

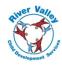

## **Overnight Travel Expenses**

Cash Advance expense will be issued based on the requested amount using the approved <u>Travel Request Form</u> as documentation in Paycom.

All other overnight travel expense categories will be itemized on the <u>Travel Expense Report Form</u> and the form will be uploaded in Paycom using the expense "Overnight Travel Expense Reimbursement."

|                                                                          | Eligibility                                                                                                    | <u>Purpose</u>                                                                                                    | Expense Amount                                                                                                    | <b>Documentation</b>                                                                                    | <b>Expense Submission</b>                                                                                       |
|--------------------------------------------------------------------------|----------------------------------------------------------------------------------------------------|----------------------------------------------------------------------------------------------------|----------------------------------------------------------------------------------------------------|----------------------------------------------------------------------------------------------------|----------------------------------------------------------------------------------------------------|
| Cash Advance                                                             | Employee who has been approved to travel overnight to conduct agency related business.                                                                                          | Provide employee up to 100% of the estimated employee reimbursable expense prior to travel.                                                                                  | Up to 100% of the estimated employee reimbursable expenses. Unused advance must be returned to RVCDS upon return from trip.       | Approved Travel<br>Request Form                                                                         | Approximately 30 days prior to travel departure date                                                            |
| Overnight<br>Travel Expense<br>Reimbursement-<br>Meal<br>Per Diem        | Employee who has been approved to travel overnight to conduct agency related business.                                                                                          | Reimburse employee the per diem meal and incidental rate for eligible meals while traveling overnight to conduct agency related business.                                    | Meal and incidental<br>per diem rate for<br>eligible meals, based<br>on the temporary<br>duty location<br>(destination of travel) | Overnight Travel<br>Expense Report.                                                                     | Within 5 business days<br>after return from<br>destination using the<br>overnight travel<br>expense report form |
| Overnight<br>Travel Expense<br>Reimbursement-<br>Mileage                 | Employee who has been approved to travel overnight and who is required to drive their personal vehicle to conduct agency related business that requires an overnight stay.      | Reimburse employees for<br>mileage traveled to and<br>from a temporary work<br>location to cover vehicle<br>operating costs such as<br>fuel, maintenance,<br>insurance, etc. | Reimburse mileage at<br>the per mile rate set<br>by the State of WV.                                                              | Overnight Travel<br>Expense Report.                                                                     | Within 5 business days<br>after return from<br>destination using the<br>overnight travel<br>expense report form |
| Overnight<br>Travel Expense<br>Reimbursement-<br>Parking                 | Employee who has been approved to travel overnight and who is required to drive their personal vehicle to conduct agency related business and pay to park while at destination. | Reimburse employees for parking expense incurred while working at a temporary work location.                                                                                 | RVCDS reimburses<br>the actual cost of the<br>parking expense.                                                                    | Overnight Travel<br>Expense Report<br>and a receipt for<br>parking unless<br>meter parking<br>was used. | Within 5 business days<br>after return from<br>destination using the<br>overnight travel<br>expense report form |
| Overnight Travel Expense Reimbursement- Tolls                            | Employee who has been approved to travel overnight and is required to drive their personal vehicle to conduct agency related business and must travel through toll booths.      | Reimburse employees for<br>toll expense incurred<br>while traveling to and<br>from a temporary work<br>location.                                                             | RVCDS reimburses<br>the actual cost of the<br>toll expense.                                                                       | Overnight Travel<br>Expense Report<br>and toll<br>receipt(s).                                           | Within 5 business days<br>after return from<br>destination using the<br>overnight travel<br>expense report form |
| Overnight<br>Travel Expense<br>Reimbursement-<br>Baggage Fees            | Employee who has been approved to travel overnight and is traveling via air travel.                                                                                             | Reimburse employees for<br>the cost of checking<br>baggage for air travel.                                                                                                   | RVCDS reimburses<br>the actual cost of the<br>baggage fee expense.                                                                | Overnight Travel<br>Expense Report<br>and baggage fee<br>receipt(s).                                    | Within 5 business days<br>after return from<br>destination using the<br>overnight travel<br>expense report form |
| Overnight Travel Expense Reimbursement- Commercial Ground Transportation | Employee who has been approved to travel overnight, is traveling via air travel, and requires commercial ground transportation while conducting agency related business.        | Reimburse employees for<br>the cost of commercial<br>ground transportation<br>while conducting agency<br>related business while at<br>the overnight destination.             | RVCDS reimburses<br>the actual cost of the<br>commercial ground<br>transportation.                                                | Overnight Travel<br>Expense Report<br>and commercial<br>ground<br>transportation<br>receipt(s).         | Within 5 business days<br>after return from<br>destination using the<br>overnight travel<br>expense report form |

5/23/2022 Page **2** of **5** 

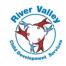

| Other Exp     | enses                                                                                                    |                                                                                                    |                                                                                                    |                                                                                                    |                                 |
|---------------|----------------------------------------------------------------------------------------------------|----------------------------------------------------------------------------------------------------|----------------------------------------------------------------------------------------------------|----------------------------------------------------------------------------------------------------|---------------------------------|
|               | <b>Eligibility</b>                                                                                                    | <u>Purpose</u>                                                                                                    | Expense Amount                                                                                                    | <b>Documentation</b>                                                                                                    | Expense<br>Submission           |
| Internet      | Full-time employees assigned to a full-time home office.  CACFP Director Interim Service Coordinator (RAU III) WVECTCR Home Office Positions                                                                                                    | Full-time employees assigned to a full-time home office must have access to high-speed internet to conduct agency business. If RVCDS leased office space for the employee, RVCDS would pay for the cost of high-speed internet for the office.                              | Up to \$100/month, not to exceed \$1200/year. RVCDS will not reimburse more than the actual cost of the employee's monthly internet service.  Example 1: The monthly cost of internet that an employee pays to their internet service provider is \$67.99, which is less than the allowable \$100.00/month. RVCDS will reimburse that employee the actual cost of internet, which is \$67.99/month. | The employee must submit the summary page of their monthly internet service bill and the summary page shall contain the following information:  Name of the account holder  Address of the internet service, which must match the employee's home address  Amount of the monthly charge for internet service  Billing/service period date(s)                | Monthly                         |
| Mobile Phone  | Full-time employees who are expected to use their own personal mobile phone on a regular and consistent basis for work related communication. These are typically exempt employees who have supervisory responsibilities. Nonexempt staff may be eligible on a case-by-case basis and must have approval at the agency level.  Executive Director Director of Operations Comptroller Human Resources Generalist Building Coordinator Child Care Services Director R&R Directors R&R Assistant Directors R&R Supervisors | Instead of providing eligible employees an agency provided phone, the agency will reimburse the employee the amount it would cost the agency to provide the employee an agency phone.                                                                                       | FY22 = \$26.50/month, not to exceed \$318/year.  FY23 = @29.88/month, not to exceed \$358.56/year.                                                                                                    | The employee must submit the summary page of their monthly mobile phone bill and the summary page shall contain the following information:  Name of the account holder  Mobile number in service under the account, which must match the employee's mobile number  Amount of the monthly charge for the mobile phone service Billing/service period date(s) | Monthly                         |
| Postage       | Employees who have been given permission to make a postage purchase using their own funds with the purpose of being reimbursed. The postage must be used to mail agency related business materials.                                                                                                    | Mailing of materials is often time-sensitive and allowing an employee to use their own personal funds to purchase postage and seek reimbursement, allows the timeliness of completing agency business in the event an employee is unable to access agency provided postage. | Actual cost of postage.                                                                                                    | The employee must submit a detailed receipt.  Date of purchase Amount of purchase Vendor name                                                                                                    | Within 5<br>days of<br>purchase |
| Miscellaneous | Employees who have been given permission to make a purchase using their own funds with the purpose of being reimbursed. The purchase must be used for the purpose of conducting agency related business.                                                                                                    | Occasionally an unforeseen situation arises in which an employee must make an immediate purchase using their personal funds and submit for reimbursement. Must have approval before the purchase is made.                                                                   | Actual cost of purchase.                                                                                                    | The employee must submit a detailed receipt.  Date of purchase Amount of purchase Detailed list of items purchased Vendor name                                                                                                    | Within 5<br>days of<br>purchase |

5/23/2022 Page **3** of **5** 

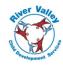

## **Submission of Expense Claims**

| Add Expense                                            |                                                 |                                                                                                    |                                                  |                                            |                                                                          |                                                            |                                                                        |
|--------------------------------------------------------|-------------------------------------------------|----------------------------------------------------------------------------------------------------|--------------------------------------------------|--------------------------------------------|--------------------------------------------------------------------------|------------------------------------------------------------|------------------------------------------------------------------------|
| Ψ -                                                    | <u>Date</u>                                     | <u>Amount</u>                                                                                                    | <u>Unit</u>                                      | Rate                                       | <b>Description</b>                                                       | Comment                                                    | Receipt*                                                               |
| Annual E-ZPass<br>Renewal                              | Enter date the claim is being submitted         | Enter \$ amount of expense claim                                                                                             | N/A                                              | N/A                                        | Enter "renewal purchase"                                                 | Additional relevant info, if needed                        | Yes – receipt<br>showing purchase<br>& amount paid                     |
| Cash Advance<br>for Overnight<br>Travel                | Enter date the claim is being submitted         | Enter \$ amount of expense claim                                                                                             | N/A                                              | N/A                                        | Enter destination of travel                                              | Additional relevant info, if needed                        | Yes – approved<br>travel request<br>form                               |
| EZ Pass Initial<br>Purchase with<br>Transponder        | Enter date the claim is being submitted         | Enter \$ amount of expense claim                                                                                             | N/A                                              | N/A                                        | Enter "initial purchase"                                                 | Additional relevant info, if needed                        | Yes – receipt<br>showing purchase<br>& amount paid                     |
| Internet                                               | Enter date the claim is being submitted         | Enter \$ amount of expense claim                                                                                             | N/A                                              | N/A                                        | Enter month and year of reimbursement claim (ex: April 2022)             | Additional relevant info, if needed                        | Yes – monthly<br>bill summary<br>page                                  |
| Meal &<br>Incidental Per<br>Diem – Extended<br>Workday | Enter date the claim is being submitted         | N/A                                                                                                    | Enter<br>number of<br>days for per<br>diem       | Enter the \$ amount of the per diem rate   | Enter destination of travel                                              | Start and end time of extended workday/destination         | No                                                                     |
| Mileage                                                | Enter date the claim is being submitted (daily) | N/A                                                                                                    | Enter the<br>number of<br>miles being<br>claimed | Auto-fills with current reimbursement rate | Enter business<br>purpose of travel<br>(attend meeting at<br>DHHR, etc.) | Enter general start,<br>destination, return<br>description | No                                                                     |
| Miscellaneous                                          | Enter date the claim is being submitted         | Enter \$ amount of expense claim                                                                                             | N/A                                              | N/A                                        | Enter<br>description of<br>expense                                       | Additional relevant info, if needed                        | Yes – receipt<br>showing purchase<br>& amount paid                     |
| Mobile Phone                                           | Enter date the claim is being submitted         | Enter \$ amount of expense claim                                                                                             | N/A                                              | N/A                                        | Enter month and<br>year of<br>reimbursement<br>claim<br>(ex: April 2022) | Additional relevant info, if needed                        | Yes – monthly<br>bill summary<br>page                                  |
| Overnight Travel<br>Expense<br>Reimbursement           | Enter date the claim is being submitted         | Enter the total<br>\$ amount of<br>expense claim<br>(total from the<br>"expense<br>amount owed"<br>box on expense<br>report) | N/A                                              | N/A                                        | Enter<br>destination of<br>travel                                        | Additional relevant info, if needed                        | Yes – completed<br>travel expense<br>report & receipts,<br>if required |
| Parking                                                | Enter date the claim is being submitted         | Enter \$ amount of expense claim                                                                                             | N/A                                              | N/A                                        | Enter business<br>purpose of travel<br>(attend meeting at<br>DHHR, etc.) | Additional relevant info, if needed                        | Yes – receipt<br>showing purchase<br>& amount paid                     |
| Postage                                                | Enter date the claim is being submitted         | Enter \$ amount of expense claim                                                                                             | N/A                                              | N/A                                        | Enter reason for postage purchase                                        | Additional relevant info, if needed                        | Yes – receipt<br>showing purchase<br>& amount paid                     |
| Tolls                                                  | Enter date the claim is being submitted         | Enter \$ amount of expense claim                                                                                             | N/A                                              | N/A                                        | Enter business purpose of travel                                         | Additional relevant info, if needed                        | Yes – receipt<br>showing purchase<br>& amount paid                     |

<sup>\*</sup>Receipts can be attached using one of the following methods:

- 1. "Choose a File" search your device and select the file you wish to upload (document, photo, etc.).
- 2. "Stored Receipts" send receipts to your Paycom employee self-service portal for easy access when you are ready to claim an expense. Email your receipts to <a href="mailto:receipts@paycom.com">receipts@paycom.com</a> from a verified email address (an email address that is linked to your employee self-service portal). You can then select from your stored receipts when claiming an expense.
- 3. "Google Drive" access your Google Drive to retrieve documentation you have stored there, if applicable.
- 4. "OneDrive" access your OneDrive account to retrieve documentation you have stored there, if applicable.

Submit claim using the "Submit" button.

5/23/2022 Page **4** of **5** 

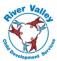

## **Review and Approval of Expense Claims**

# Review and Approval:

Expenses will be reviewed and approved via the assigned approval workflow in Paycom that correlates with the position and program of the employee. Reviewers/approvers can be direct supervisors, assistant directors, program directors, Director of Operations, and/or the Executive Director.

Reviewers/approvers can access the expense dashboard to review pending expense claims via their manager's portal in Paycom and clicking "expenses."

Reviewers should review and approve expense claims in a timely manner to ensure expenses are paid in a timely manner.

Expenses should be reviewed and approved by the end of the last Friday in a pay period to ensure those expenses will be paid on the following paycheck.

Reviewers/approvers should review for:

- Employee's eligibility to claim the expense reimbursement
- Accuracy of amount/expense submitted
- Timeliness of claim submission
- Required documentation is uploaded

Denied expense claims will be sent back to the employee and the employee can re-submit the claim.

## **Payment of Expenses**

Approved claims will be paid via direct deposit on the first bi-weekly payroll run <u>after</u> the approval of the claim occurs.

5/23/2022 Page **5** of **5**